## Bibcam Boys 10 Yo

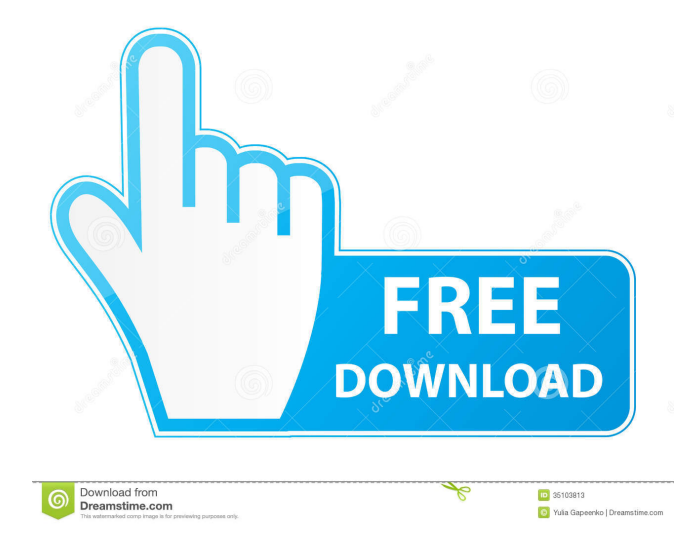

Use my data instead. Would you like to upload a personal data source? Favourite activities and repos I have added a data source. Get all your Kaggle accounts in one place! Jupyter Notebooks Also comes with and but it's not mandatory!Q: How to check if a row exists in a RDD but only where the column is not null I have a RDD of (String, String, String) (col1, col2, col3). If the String in col1 is not null, then I only want to keep the row. How to achieve this? A: For Spark 2.x you can use coalesce: rdd.map(row  $\Rightarrow$ row.getString(0) .filter(s =>!s.isNull) .coalesce(1, 2, 3) .toString).collect() For Spark 1.x you can use flatMap: rdd.flatMap { case Row(col1, col2, col3)  $\Rightarrow$  if (col1, nonEmpty) (col1, col2, col3) else Nil { Otherwise, you have to transform the RDD: rdd.map { .map(col1 => col1.toString).collect() If you are using Spark 2.x you can do it using the new methods provided by Spark API. There is a new method called coalesce that can help you do it. val collection: $RDD[Row] =$ SparkContext.getOrCreate().sparkContext.parallelize(List((100, null, "Hello"), (100, null, "World"), (100, null, "Stackoverflow"))) val filteredCollection:RDD[Row] = collection.map( $x \Rightarrow x$ 

etperbuzzsec/bibcam-boys-10 years old. Author: etperbuzzsec. Bibcam Boys 10 years old. Container. OverviewTags. Sort by. Newest. There are no tags available. Coub is YouTube for video loops. You can take any video, trim the best part, merge with other videos, add soundtrack. After that, you can post the video to Youtube, Facebook, or post to the wall in any of these applications, or even embed in a blog. After all, we don't just stop at video. We want it to be a tool that will make your life on Facebook easier. This means that you have a list of videos that you would like to share but don't know where to put them. We are going to remove the video list issue. Instead, we just show it to you. fffad4f19a

[Ezprox contactless reader driver download](https://docs.google.com/viewerng/viewer?url=bigkis.s3.amazonaws.com/upload/files/2022/05/1PK13yYL6XxiJvqkCRjs_13_20df2921d57abb75e582f4f68eb8265f_file.pdf) [Rajib Mall Software Engineering 3rd Edition Pdf Free Download](https://docs.google.com/viewerng/viewer?url=mentorthis.s3.amazonaws.com/upload/files/2022/05/fz9VUWPxFjf7vsP9dav8_13_68a1ecb72b7aad89ad9649ea7e4f88f2_file.pdf) [vaddu tammudu please telugu sex story](https://docs.google.com/viewerng/viewer?url=scappy.bmde-labs.com/upload/files/2022/05/PqYJT3FS1Xo1tlW9psOF_13_68a1ecb72b7aad89ad9649ea7e4f88f2_file.pdf) [HD Online Player \(Shaolin Soccer Full Movie English Du\)](https://facethai.net/upload/files/2022/05/KX9XSy2A5nohUvmEzpUM_13_230549477bee80384be1c6963d3feff0_file.pdf) [7loader 1.6 2 by hazar download free](https://docs.google.com/viewerng/viewer?url=www.visitmenowonline.com/upload/files/2022/05/KEA1yWucCsiluwjzNuSD_13_230549477bee80384be1c6963d3feff0_file.pdf)